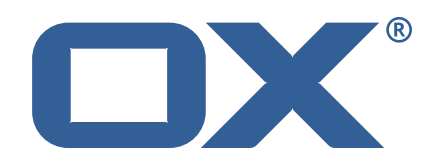

# **OX2OX Migration Framework Source Technical Documentation for** 2.1.0-rev24

2022-06-22

©2022 by OX Software GmbH. All rights reserved. Open-Xchange and the Open-Xchange logo are trademarks or registered trademarks of OX Software GmbH. All other company and/or product names may be trademarks or registered trademarks of their owners. Information contained in this document is subject to change without notice.

# **Contents**

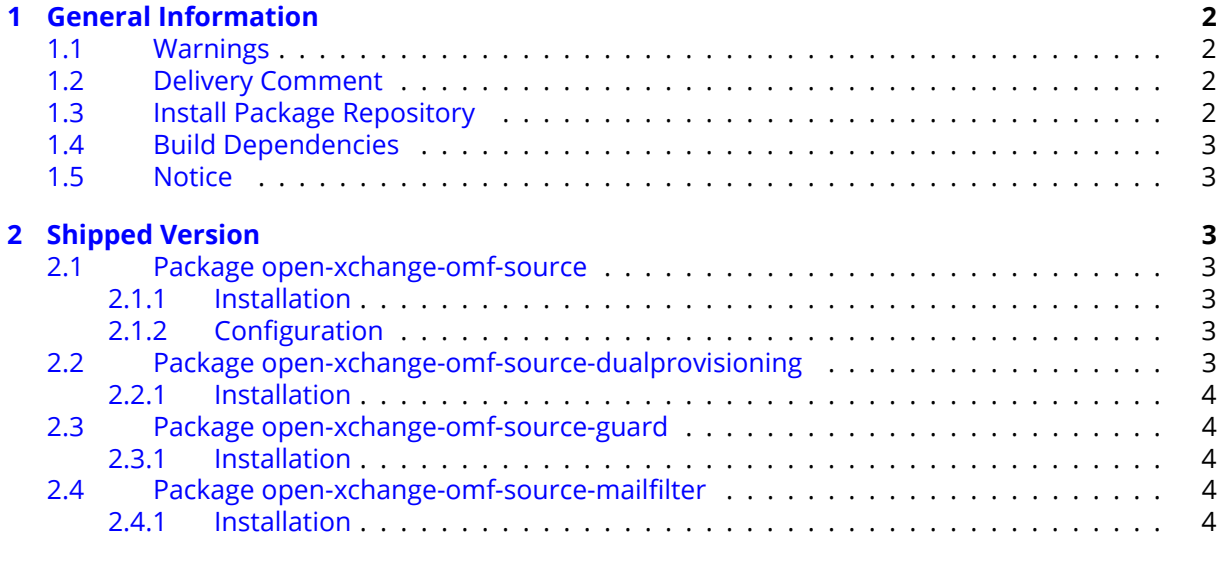

# **[A Configuration Files](#page-5-5) 4**

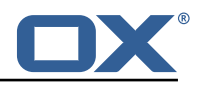

# <span id="page-3-0"></span>**1 General Information**

## <span id="page-3-1"></span>**1.1 Warnings**

### **Warning**

This preview delivery is not for productive usage and not affected by service-level agreements.

### **Warning**

It is mandatory to restart the **open-xchange** service on all middleware nodes after performing the update.

### **Warning**

Custom configuration or template files are potentially not updated automatically. After the update, please always check for files with a **.dpkg-new** or **.rpmnew** suffix and merge the changes manually. Configuration file changes are listed in their own respective section below but don't include changes to template files. For details about all the configuration files and templates shipped as part of this delivery, please read the relevant section of each package.

## <span id="page-3-2"></span>**1.2 Delivery Comment**

This delivery was requested with following comment:

*OMF Source 2.1.0 Preview Delivery 24*

## <span id="page-3-3"></span>**1.3 Install Package Repository**

This delivery is part of a restricted preview software repository:

```
https://software.open-xchange.com/components/omf-source/preview/2.1.0/DebianBullseye-7.
10.6
https://software.open-xchange.com/components/omf-source/preview/2.1.0/DebianBuster-7.10.
6
https://software.open-xchange.com/components/omf-source/preview/2.1.0/DebianStretch-7.10.
6
https://software.open-xchange.com/components/omf-source/preview/2.1.0/RHEL7-7.10.6
https://software.open-xchange.com/components/omf-source/preview/2.1.0/DebianBuster-7.10.
5
https://software.open-xchange.com/components/omf-source/preview/2.1.0/DebianStretch-7.10.
5
https://software.open-xchange.com/components/omf-source/preview/2.1.0/RHEL7-7.10.5
https://software.open-xchange.com/components/omf-source/preview/2.1.0/DebianBuster-7.10.
4
https://software.open-xchange.com/components/omf-source/preview/2.1.0/DebianStretch-7.10.
4
https://software.open-xchange.com/components/omf-source/preview/2.1.0/RHEL7-7.10.4
https://software.open-xchange.com/components/omf-source/preview/2.1.0/DebianStretch-7.10.
3
https://software.open-xchange.com/components/omf-source/preview/2.1.0/RHEL6-7.10.3
https://software.open-xchange.com/components/omf-source/preview/2.1.0/RHEL7-7.10.3
https://software.open-xchange.com/components/omf-source/preview/2.1.0/DebianStretch-7.10.
2
https://software.open-xchange.com/components/omf-source/preview/2.1.0/RHEL6-7.10.2
https://software.open-xchange.com/components/omf-source/preview/2.1.0/RHEL7-7.10.2
https://software.open-xchange.com/components/omf-source/preview/2.1.0/DebianStretch-7.10.
1
https://software.open-xchange.com/components/omf-source/preview/2.1.0/RHEL7-7.10.1
https://software.open-xchange.com/components/omf-source/preview/2.1.0/DebianJessie-7.8.
```
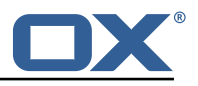

[4](https://software.open-xchange.com/components/omf-source/preview/2.1.0/DebianJessie-7.8.4)

```
https://software.open-xchange.com/components/omf-source/preview/2.1.0/RHEL6-7.8.4
https://software.open-xchange.com/components/omf-source/preview/2.1.0/RHEL7-7.8.4
https://software.open-xchange.com/components/omf-source/preview/2.1.0/SLE_12-7.8.4
```
# <span id="page-4-0"></span>**1.4 Build Dependencies**

This delivery was build with following dependencies:

```
frontend-7.8.4-rev67,guard-2.8.0-rev23,backend-7.10.6-rev16,
guard-2.10.6-rev7,backend-7.10.5-rev44,guard-2.10.5-rev13,backend-7.10.4-rev27,guard-
2.10.4-rev7,backend-7.10.3-rev36,guard-2.10.3-rev8,backend-7.10.2-rev29,guard-2.10.2-
rev10,backend-7.10.1-rev32,guard-2.10.1-rev9
```
# <span id="page-4-1"></span>**1.5 Notice**

## **Info**

Some configurations can be changed without restarting the service, please call following command for getting a list of supported settings.

/opt/open-xchange/sbin/listreloadables

Please use following command to enable capable and changed configurations on a running system.

```
/opt/open-xchange/sbin/reloadconfiguration
```
# <span id="page-4-2"></span>**2 Shipped Version**

### <span id="page-4-3"></span>**2.1 Package open-xchange-omf-source**

OMF Source Bundles Source component of the OX Migration Framework. Version: 2.1.0-24 Type: OX Middleware Plugin

Depends on:

```
open-xchange-core (<<7.10.7)
open-xchange-core (>=7.8.4)
open-xchange-rest (<<7.10.7)
open-xchange-rest (>=7.8.4)
```
### <span id="page-4-4"></span>**2.1.1 Installation**

Install on OX middleware nodes with package installer **apt-get**, **zypper** or **yum**:

```
<package installer> install open-xchange-omf-source
```
#### <span id="page-4-5"></span>**2.1.2 Configuration**

```
For details, please see appendix A
/opt/open-xchange/etc/omf-source.properties (page 10)
```
### <span id="page-4-6"></span>**2.2 Package open-xchange-omf-source-dualprovisioning**

OMF Dual-Provisioning Feature Version: 2.1.0-24

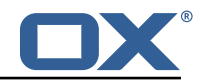

Type: OX Middleware Plugin

Depends on:

```
open-xchange-admin (<<7.10.7)
open-xchange-admin (>=7.8.4)
open-xchange-omf-source (>=2.1.0)
```
#### <span id="page-5-0"></span>**2.2.1 Installation**

Install on OX middleware nodes with package installer **apt-get**, **zypper** or **yum**:

<package installer> install open-xchange-omf-source-dualprovisioning

### <span id="page-5-1"></span>**2.3 Package open-xchange-omf-source-guard**

```
OMF Support to migrate Guard data
Version: 2.1.0-24
Type: OX Middleware Plugin
Depends on:
  open-xchange-guard
  open-xchange-omf-source (>=2.1.0)
```
#### <span id="page-5-2"></span>**2.3.1 Installation**

Install on OX middleware nodes with package installer **apt-get**, **zypper** or **yum**:

```
<package installer> install open-xchange-omf-source-guard
```
### <span id="page-5-3"></span>**2.4 Package open-xchange-omf-source-mailfilter**

OMF Source Mail Filter only Part of the Source component of OMF that supplies a core Mail Filter Provider.

Version: 2.1.0-24 Type: OX Middleware Plugin Depends on:

```
open-xchange-core (<<7.10.7)
open-xchange-core (>=7.8.4)
open-xchange-mailfilter (<<7.10.7)
open-xchange-mailfilter (>=7.8.4)
open-xchange-omf-source (<<3.0.0)
open-xchange-omf-source (>=2.1.0)
```
#### <span id="page-5-4"></span>**2.4.1 Installation**

6

Install on OX middleware nodes with package installer **apt-get**, **zypper** or **yum**:

```
<package installer> install open-xchange-omf-source-mailfilter
```
# <span id="page-5-5"></span>**A Configuration Files**

```
File 1 /opt/open-xchange/etc/omf-source.properties
```

```
1 #
  # The login of the user allowed to access the webservices
  # Parameter is mandatory
4 #
  com.openexchange.omf.source.webserviceLogin=
```
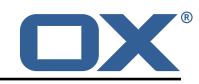

```
7<br>8<br>9
     # The password of the user allowed to access the webservices
     # Parameter is mandatory
10
11 com.openexchange.omf.source.webservicePassword=
12<br>13
     # ldap connection pool setting, see
14 # https :// docs.ldap.com/ldap-sdk/docs/getting-started/connection-pools.html
15 # all other ldap parameters are read from /opt/open-xchange/etc/cloudplugins.properties
     # com.openexchange.cloudplugins.read.*
17 com.openexchange.omf.source.ldappool.initialConnections =10
18<br>19
19 # ldap connection pool setting, see<br>20 # https://docs.ldap.com/ldap-sdk/do
20 # https://docs.ldap.com/ldap-sdk/docs/getting-started/connection-pools.html<br>21 # all other ldap parameters are read from /opt/open-xchange/etc/cloudplugin
21 # all other ldap parameters are read from /opt/open-xchange/etc/cloudplugins.properties<br>22 # com.openexchange.cloudplugins.read.*<br>23 com.openexchange.omf.source.ldappool.maxConnections=20
     # com.openexchange.cloudplugins.read.*
     23 com.openexchange.omf.source.ldappool.maxConnections =20
24<br>25
     # Location of the JKS trust store file that contains the certificates of the target HTTPS
          endpoint.
26 \# Note that this configuration setting is only applied when the URL the 27 \# target AppSuite endpoints are using the HTTPS protocol.
     # target AppSuite endpoints are using the HTTPS protocol.
28 #
29 \# The default value is empty, which causes the use of the CA certificates that are bundled \frac{30}{4} with the Java Runtime Environment.
     # with the Java Runtime Environment.
31 #
32 # Example:<br>33 # com.open
     33 # com.openexchange.omf.source.ssl.truststore.file=/opt/open-xchange/omf/source-keystore.
          jks
34<br>35
     # Example for using the bundled CA certificates:
36 # com.openexchange.omf.source.ssl.truststore.file=
     com.openexchange.omf.source.ssl.truststore.file=
38<br>39
39 # The password to use to open the JKS trust store file.<br>40 # Only relevant when the configuration parameter above
40 \# Only relevant when the configuration parameter above has been set.<br>41 \# Leave empty if no password is necessary (which is the common pract
     # Leave empty if no password is necessary (which is the common practice and, hence, the
          default).
42 + 43 + 4343 # Example:<br>44 # com open
44 # com.openexchange.omf.source.ssl.truststore.password=<br>45 # com.openexchange.omf.source.ssl.truststore.password=
45 # com.openexchange.omf.source.ssl.truststore.password=secret<br>46 com.openexchange.omf.source.ssl.truststore.password=
     com.openexchange.omf.source.ssl.truststore.password=
47
48 # Should the dual provisioning be enabled?
49 # Dual provisioning ensures send mail related provisioning requests to the migration
          target
50 # Default: false
51<br>52
     # Note that the dual provisioning feature also requires the open-xchange-omf-source-
          dualprovisioning
53 # package to be installed.
54 com.openexchange.omf.source.dualprovision.enabled=false
55<br>56
56 # Migration target URL<br>57 # Parameter is mandato:<br>58 # Example: https://pro
     # Parameter is mandatory
58 # Example: https://provisioning.example.com<br>59 com.openexchange.omf.source.dualprovision.t
     com.openexchange.omf.source.dualprovision.targetUrl=
60
61 # Migration source name<br>62 # Parameter is mandator
     # Parameter is mandatory
63 # An alias for this this system used as migration source. The name must be known to the
          target.
64 # Example: foo.customer.site<br>65 com.openexchange.omf.source.
     com.openexchange.omf.source.dualprovision.sourceName=
66
67 # Ignore dual provisioning failures when the context cannot be found by the Target.
68 # This is useful when enabling dual provisioning before all contexts have been provisioned
69 # on the Target.<br>70 # It should not
70 # It should not be enabled if you expect all contexts to already be provisioned.
     71 com.openexchange.omf.source.dualprovision.ignoreContextNotFound=false
72
```
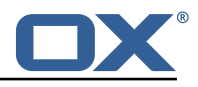

73 # Ignore dual provisioning failures when the user cannot be found by the Target. 74 # This is different from ignoreContextNotFound which will only ignore when the Target  $75$  # context cannot be found. This property will ignore the error when the Target context is<br>76 # found, but the user is not.  $76$  # found, but the user is not.<br> $77$  # If dual-provisioning is ena # If dual-provisioning is enabled prior to provisioning all contexts, and ignoreContextNotFound 78 # is enabled , it's possible that a context may be created but a user create event executed  $79$  # at the same time does not get propagated to the Target. That means that a user existing  $\frac{20}{4}$  an Source may not exist on Target yet. This would be aventually be resolved by follow # on Source may not exist on Target yet. This would be eventually be resolved, by follow up  $81$  # pre-provisioning runs or identified during presync or cutover, however, it would cause  $82$  # provisioning errors in the mean time. 82 # provisioning errors in the mean time.<br>83 com.openexchange.omf.source.dualprovisi 83 com.openexchange.omf.source.dualprovision.ignoreUserNotFound=false 84<br>85 # Brand usernames and passwords to use to authenticate when provisioning users 86 # using the Dual-Provisioning feature. 87<br>88 88 # Format:<br>89 # com.ope 89 # com.openexchange.omf.source.dualprovision.targetBrandPassword.<brandName >=<password > 90<br>91 91 # Example:<br>92 # com.open 92 # com.openexchange.omf.source.dualprovision.targetBrandPassword.acme=secret # com.openexchange.omf.source.dualprovision.targetBrandPassword.name.of.the.brand= super\_secret 94<br>95 # Note that when the com.openexchange.omf.source.metadata.brandProvider property is 96  $\#$  set to 'single', then there should only be a single such entry, as exemplified below:<br>97  $\#$  com.openexchange.omf.source.metadata.brandProvider=single 97 # com.openexchange.omf.source.metadata.brandProvider=single<br>98 # com.openexchange.omf.source.dualprovision.targetBrandPass 98 # com.openexchange.omf.source.dualprovision.targetBrandPassword.acme=secret 99 # With that configuration above, new contexts will be provisioned into the target<br>100 # brand "acme", using "acme:secret" as the basic authentication credentials to do # brand "acme", using "acme: secret" as the basic authentication credentials to do so. 101<br>102 # This setting is mandatory and has no default value. 103 104 # com.openexchange.omf.source.dualprovision.targetBrandPassword.<br/>brandName>=<password> 105 106 # Login resolver strategy: how should logins be determined when exporting metadata.  $\begin{matrix} 107 \\ 108 \end{matrix}$  # # Two strategies are available: 109 # \* cloudplugins: mailLogin = {userId}@{contextId} 110  $\#$  \* loginsource: mailLogin = depends on the value of the config cascade aware configuration 111 # property com.openexchange.mail.loginSource 112 # 113 # The parameter is optional and defaults to loginsource.  $114$  #<br> $115$  # # Examples: 116 # com.openexchange.omf.source.loginResolver=cloudplugins # com.openexchange.omf.source.loginResolver=loginsource 118 119 com.openexchange.omf.source.metadata.loginResolver=loginsource 120 121 # The method to use to determine the brand to use when creating contexts 122  $\#$  on the Target tier, which is used in two mechanisms:<br>123  $\#$  - in the Source metadata, which is used for the pre-# - in the Source metadata, which is used for the pre-provisioning operations, 124 # - in the Dual-Provisioning feature.  $125$  #<br> $126$  # # For Source metadata and pre-provisioning operations, this setting determines the 127 # name of the plugin to use to push the brand to use for provisioning contexts and 128 # users on the target side by including it in the metadata. 129 # Not populated if left empty. 130<br>131 # For Dual Provisioning, that brand both determines the authentication credentials 132  $\#$  to use (specifically the basic authentication username) as well as in which target 133  $\#$  brand the context ought to be created. 133 # brand the context ought to be created.<br>134 # The matching password is configured us 134 # The matching password is configured using the property<br>135 # com.openexchange.omf.source.dualprovision.targetBrandP 135 # com.openexchange.omf.source.dualprovision.targetBrandPassword.<brandName >=<password > 136 137 # Built-in providers: 138 # - configCascade: looks up a configurable property via config cascade , optionally maps it and 139 # injects that as the brand

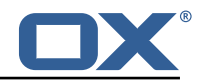

140  $\#$  - single: uses the brand credentials configuration properties to determine the brand, requiring 141  $\#$  that one and only one set of credentials is configured that way<br>142  $\#$  $142$ 143 # Example: 144 # com.openexchange.omf.source.metadata.brandProvider=configCascade # com.openexchange.omf.source.metadata.brandProvider=single  $\begin{array}{cc} 146 & # \\ 147 & # \end{array}$ 147 # This configuration setting is optional and there is not a default<br>148 com.openexchange.omf.source.metadata.brandProvider= com.openexchange.omf.source.metadata.brandProvider= 149<br>150 150 # When using the configCascade brand provider, configures the name 151  $\#$  of the property that contains the brand information. # of the property that contains the brand information. 152<br>153 153 # Is mandatory when using the configCascade brand provider and has # no default value. 155<br>156 # Example: 157 # com.openexchange.omf.source.metadata.brandProvider.configCascade.propertyName=config/io. ox/core//theme  $158$  #<br>159 c com.openexchange.omf.source.metadata.brandProvider.configCascade.propertyName= 160 161 # When using the configCascade brand provider, configures the optional  $162$  # default value that should be used when there is not a value found at the context<br>163 # level for the property configured in componence and source metadata brandP # level for the property configured in com.openexchange.omf.source.metadata.brandProvider. configCascade.propertyName 164<br>165 # This property is optional. When not used, the brand will not be provided. 166<br>167 167 # Example:<br>168 # com.open # com.openexchange.omf.source.metadata.brandProvider.configCascade.default=defaulBrand 169<br>170 com.openexchange.omf.source.metadata.brandProvider.configCascade.default= 171 # When using the configCascade brand provider, optionally maps 173 # the values from the property defined above to another value that is 174 # then exported as the brand information. 175 # 176 # Syntax:<br>177 # com.ope 177 # com.openexchange.omf.source.metadata.brandProvider.configCascade.map.<from >=<to> 178 # 179 # Example:<br>180 # com.open # com.openexchange.omf.source.metadata.brandProvider.configCascade.map.pink\_theme=brand1 181 # 182 # com.openexchange.omf.source.metadata.brandProvider.configCascade.map.<from >= 183 184 # The following property is only used when installing the open-xchange-omf-sourcemailfilter 185 # package. Otherwise , you can ignore it.  $\begin{matrix} 186 & 4 \\ 187 & 4 \end{matrix}$ # The master authentication password to use when using the core mailfilter provider. 188 # If the core mail filter properties are already configured to use master password , 189 # or per user passwords will be supplied by OMF, then there is no need to use this.<br>190 com.openexchange.omf.source.mailfilter.masterPassword= com.openexchange.omf.source.mailfilter.masterPassword= 191<br>192 # The following property is only used when installing the open-xchange-omf-sourcemailfilter 193 # package. Otherwise , you can ignore it. 194 195 # When using SASL PLAIN authentication , it's possible to specify an authentication user which 196  $\#$  is normally selected from the user's credentialSource, however, the auth user can be 197  $\#$  overridden here. This is useful when master auth uses a master user.  $197$  # overridden here. This is useful when master auth uses a master user.<br>198 # This property is optional. 198 # This property is optional.<br>199 com.openexchange.omf.source. com.openexchange.omf.source.mailfilter.masterUser= 200 # The following property is only used when installing the open-xchange-omf-sourcemailfilter 202 # package. Otherwise , you can ignore it. 203 # 204 # Format the username with printf style format. This is useful when a separate pair of

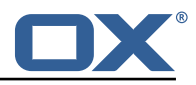

credentials 205 # have been setup for mail migration. For instance , if the username is jon.doe@domain and you 206 # specify a userFormat of "mig-%s" then the username will be "mig-jon.doe@domain ". 207 # This property is optional. 208 com.openexchange.omf.source.mailfilter.userFormat=  $20<sup>c</sup>$ 210 # The following property is only used when installing the open-xchange-omf-sourcemailfilter 211 # package. Otherwise, you can ignore it.  $212 +$ <br>213 # # Format the authname with printf style format. For instance, if the authname is jon. doe@domain 214 # and you specify an authFormat of "mig-%s" then the authname will be "mig-jon.doe@domain ". 215 # This property is optional.<br>216 com.openexchange.omf.source. com.openexchange.omf.source.mailfilter.authFormat= 217 218 # The following property is only used when installing the open-xchange-omf-sourcemailfilter 219 # package. Otherwise , you can ignore it. 220<br>221 # Override the configured mailfilter server. 222 # This property is optional.<br>223 com openexchange omf source com.openexchange.omf.source.mailfilter.server=  $224$ 225 # The following property is only used when installing the open-xchange-omf-sourcemailfilter 226 # package. Otherwise , you can ignore it. 227<br>228 228 # Override the configured mailfilter port. Only used when server is also overridden.<br>229 # This property is optional. 229 # This property is optional.<br>230 # Default: 4190 230 # Default: 4190<br>231 com.openexchang com.openexchange.omf.source.mailfilter.port= 232<br>233 # If the mail filter hierarchy separator character (delimiter) that is used on 234 # the Source IMAP server differs from the character used on the Target , then 235  $\#$  the Source character will need to be mapped to the Target, and any reference 236  $\#$  of the Target character will need to be escaped. # of the Target character will need to be escaped. 237 # Reference: https :// datatracker.ietf.org/doc/html/rfc3501#section-5.1.1 238<br>239 # If mail filters will not be migrated by OMF or the delimiters are the same 240 # on each system, then there is no need to use these properties. 241 242 # Specify the Source delimiter with: 243 # com.openexchange.omf.source.mailfilter.sourceDelimiter<br>244 # Specify the Target delimiter with: # Specify the Target delimiter with: 245 # com.openexchange.omf.source.mailfilter.targetDelimiter<br>246 # Specify the Target delimiter escape character with: 246 # Specify the Target delimiter escape character with:<br>247 # com.openexchange.omf.source.mailfilter.targetEsca # com.openexchange.omf.source.mailfilter.targetEscapeChar 248<br>249 # Configure Standard folder names that should be mapped from one value to another during 250 # the mail filter migration process.<br>251 # For example, if you instruct OMF t 251 # For example, if you instruct OMF to map folder Draft to Drafts, then a reference in a<br>252 # mail filter of Draft. Subfolder would end up as Drafts. Subfolder. # mail filter of Draft. Subfolder would end up as Drafts. Subfolder. 253  $\#$  Note: this only takes care of cases when the Standard folder is at the root, so 254  $\#$  cases like INROX Draft Subfolder will stay as is # cases like INBOX.Draft.Subfolder will stay as is. 255 # 256 # There is no default value. 257<br>258  $258$  # Format:<br> $259$  # com ope # com.openexchange.omf.source.mailfilter.folder.<fromfoldername> =<tofoldername> 260 261 # Example:<br>262 # com.open 262 # com.openexchange.omf.source.mailfilter.folder.Draft=Drafts 263 # com.openexchange.omf.source.mailfilter.folder.Drafts=Draft 264<br>265 # When usernames (uid) are not unique, a different strategy needs to be used to determine 266 # what to send as the username (uid) as part of the metadata.  $267$  #<br>268 # # Built-in strategies are: 269 # - uid: it's the default and uses the 'uid ' field from the 'login2user ' table

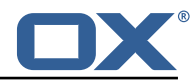

270  $\#$  - email: uses the 'mail' field from the 'user' table<br>271  $\#$  - brand: concatenates the following fields with '': # - brand: concatenates the following fields with '\_': 272  $\#$  \* 'uid' field from the 'login2user' table<br>273  $\#$  \* the numeric user id 273  $#$  \* the numeric user id<br>274  $#$  \* the numeric context 274  $\#$  \* the numeric context id<br>275  $\#$  \* the source name  $275$  # \* the source name<br> $276$  # \* the target bran \* the target brand  $277$  # - brandcontext: concatenates the following fields with '\_':<br>278 # \* 'uid' field from the 'login2user' table 278  $\#$  \* 'uid' field from the 'login2user' table 279  $\#$  \* the numeric user id \* the numeric user id  $280$  # \* the numeric context id<br>281 # \* the context name 281  $\#$  \* the context name<br>282  $\#$  \* the source name  $282$  # \* the source name<br> $283$  # \* the target bran # \* the target brand 284 # 285 # Note that using 'brand' or 'brandcontext' requires a target brand strategy to be<br>286 # enabled and selected using the property com.openexchange.omf.source.metadata. # enabled and selected using the property com.openexchange.omf.source.metadata. brandProvider , 287 # as well as a source name to be set in com.openexchange.omf.source.dualprovision. sourceName. 288 # 289 # Using 'brandcontext ' also incurs a slight performance penalty since it requires resolving 290 # the context name from the context id using the 'context ' table in the configdb. 291<br>292 # It can also be configured as a chain of strategies to attempt, with the 293 # leftmost strategy winning (first hit wins), e.g.: # com.openexchange.omf.source.metadata.usernameStrategy=email, uid  $295$  #<br>296 # # Note that this property is optional, defaulting to using the 'uid' column. 297 # 298 # If the architecture of the Source is Cloud-Plugins , then this property must be empty or 'uid ' 299 # 300 # Example:<br>301 # com.open 301 # com.openexchange.omf.source.metadata.usernameStrategy=email<br>302 com openexchange omf source metadata usernameStrategy= com.openexchange.omf.source.metadata.usernameStrategy= 303<br>304 # Comma separated list of user attributes that should be included in source metadata 305 # 306 # Example: # com.openexchange.omf.source.metadata.userAttributes=foo,bar,spam 308<br>309  $309$  # Comma separated list of database table names that should be excluded from the migration  $310$  # Example: # Example: 311 # com.openexchange.omf.source.database.export.excludedTableNames=myTable1,anotherTable2<br>312 com.openexchange.omf.source.database.export.excludedTableNames= com.openexchange.omf.source.database.export.excludedTableNames= 313<br>314 # The connect timeout for all outbound HTTP/REST requests. 315 # 316 # Example: # com.openexchange.omf.http.connect.timeout=2m 318 # 319 # Defaults to 1m.<br>320 com openexchange com.openexchange.omf.http.connect.timeout=1m 321<br>322 # The read timeout for all outbound HTTP/REST requests. 323 # 324 # Example: # com.openexchange.omf.http.read.timeout=10m 326 327 # Defaults to 5m.<br>328 com.openexchange. com.openexchange.omf.http.read.timeout=5m 329<br>330 # The write timeout for all outbound HTTP/REST requests. 331 # 332 # Example: # com.openexchange.omf.http.write.timeout=10m 334 # 335 # Defaults to 5m.<br>336 com.openexchange. com.openexchange.omf.http.write.timeout=5m 337

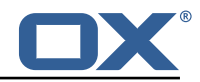

<span id="page-11-0"></span>338 # The read timeout for slow outbound HTTP/REST requests.  $339 + 4$ <br> $340 + 4$ 340 # Example: 341 # com.openexchange.omf.http.slow.read.timeout =20m  $342 +$ # Defaults to 30m.  ${\tt com.openexchange.}$  omf.http.slow.read.timeout =  $30\text{m}$ 343<br>343<br>344<br>345<br>346 # The write timeout for slow outbound HTTP/REST requests.<br># 347<br>348 348 # Example: # com.openexchange.omf.http.slow.write.timeout=12m  $\begin{array}{c} 350 \\ 350 \\ 351 \end{array}$  # 351 # Defaults to 30m.<br>352 com.openexchange.o 352 com.openexchange.omf.http.slow.write.timeout =30m